### COME AFFRONTARE IL SOFTWARE CHE AIUTA A INDIVIDUARE I SOFTWARE DI IA

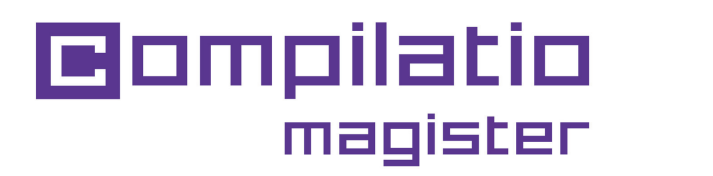

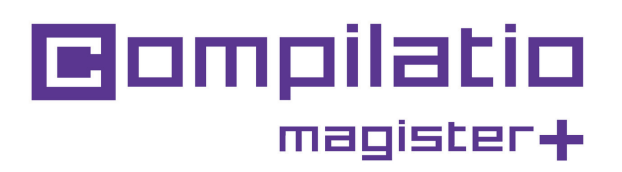

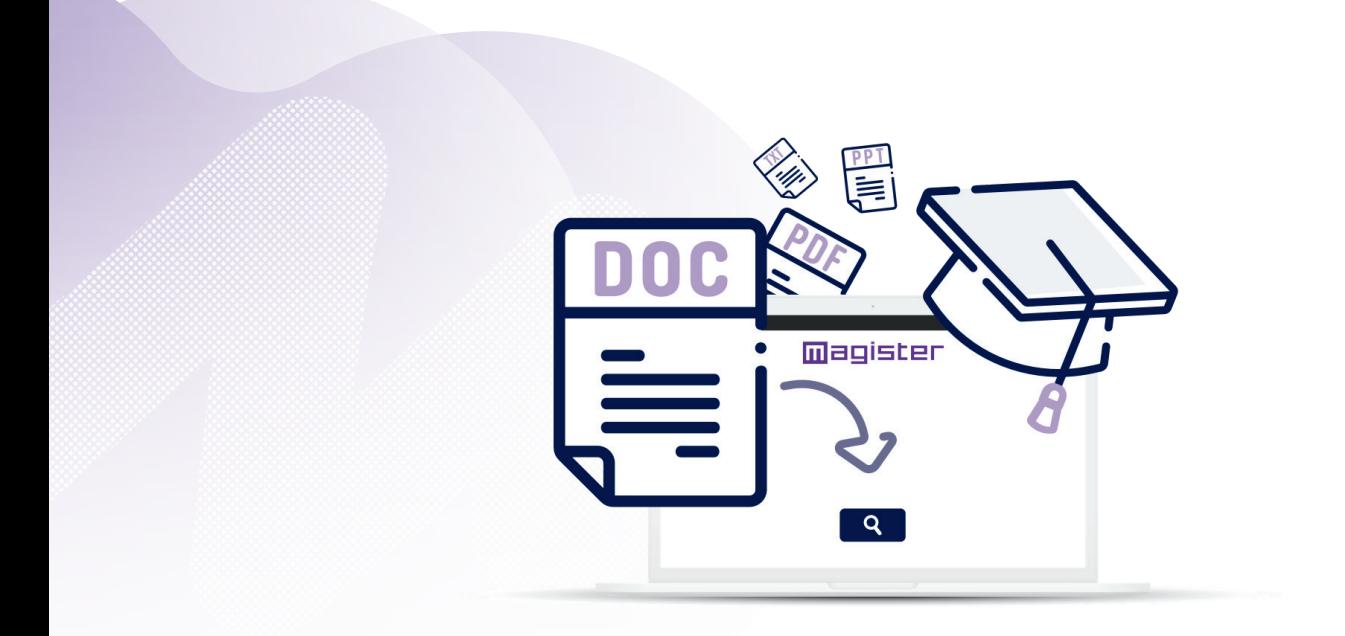

Insegnanti, **incoraggiare l'integrità accademica** e **risparmiare tempo** individuando i testi sospetti.

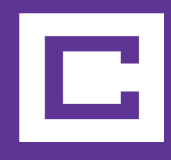

**Desideri promuovere l'autenticità nei compiti dei tuoi studenti?**

**Compilatio Magister o Magister+ combinano equità e pedagogia per combattere le frodi accademiche.**

### **Utilizzo di Compilatio Magister e Magister+ in 6 passi**

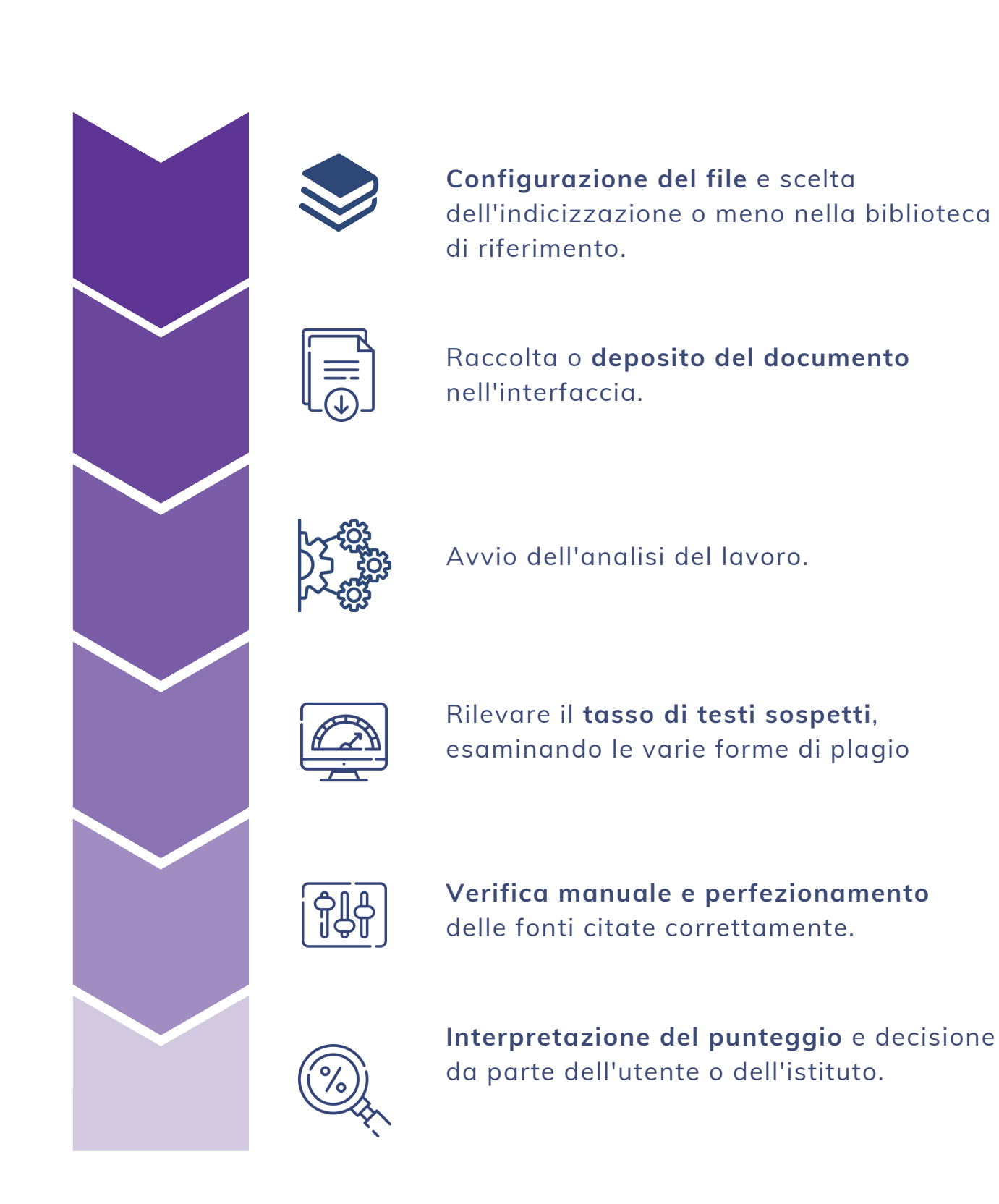

## **2 Servizi di Compilatio per gli insegnanti**

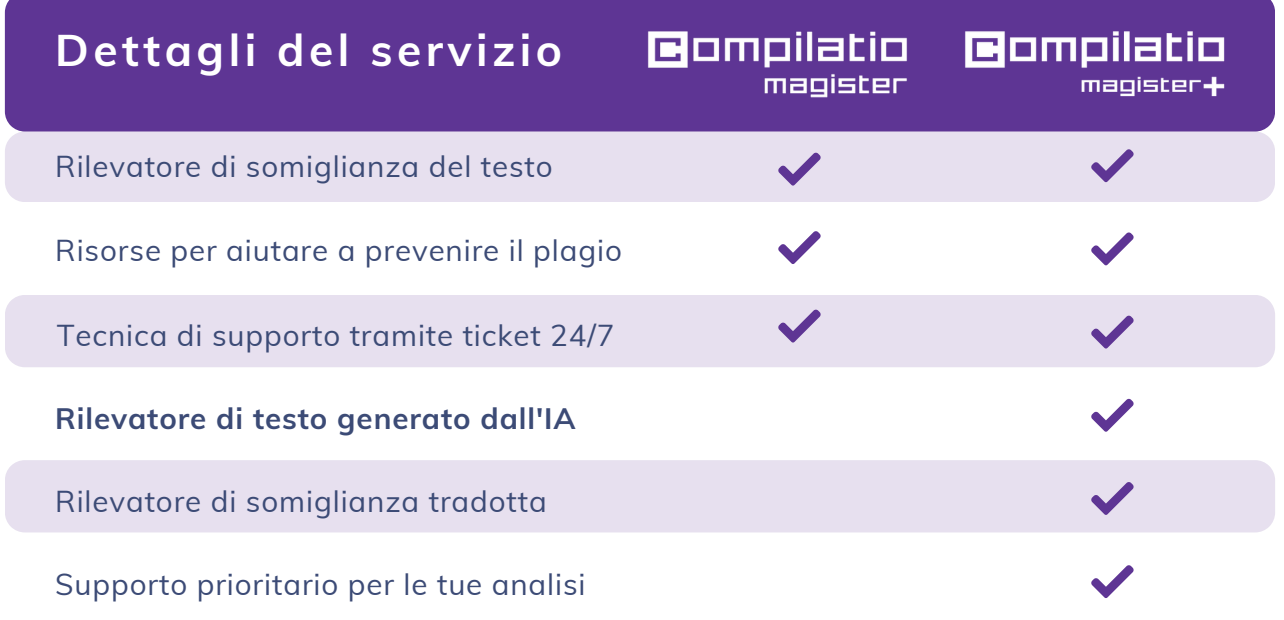

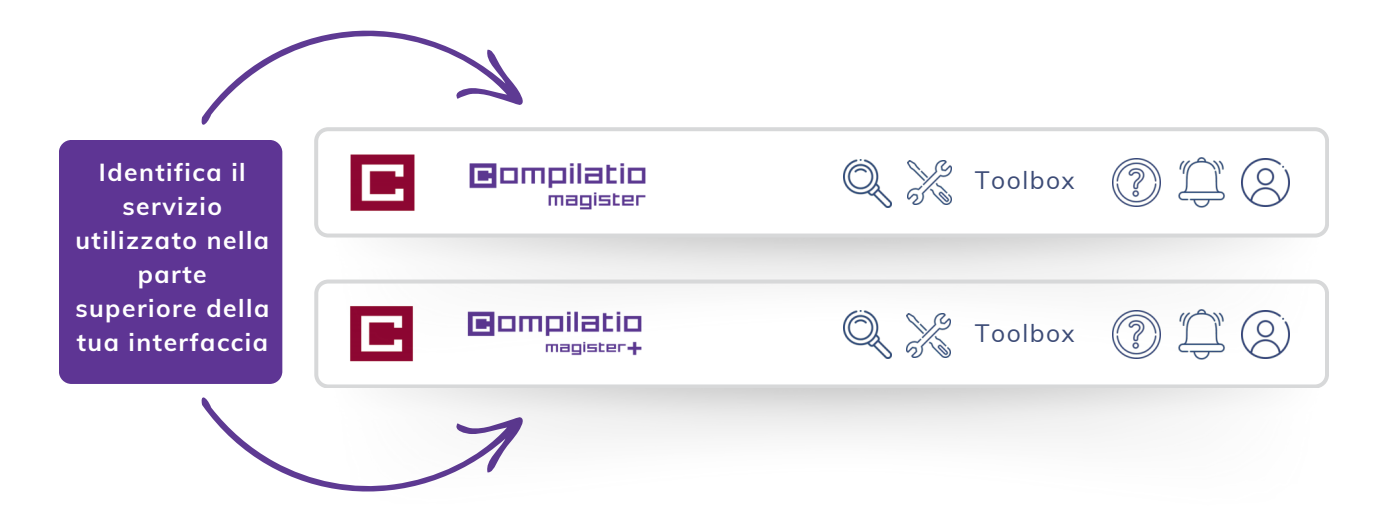

### **Collegamento ai servizi Compilatio Magister e Magister+**

#### **1a connessione**

- Servizio che non **richiede installazione**.
- Sul sito www.compilatio.net cliccare sul pulsante di connessione in alto a destra.
- Nome utente e password inviati dal referente Compilatio del tuo istituto.

 $\Omega$ 

Connessione con le credenziali del tuo istituto (se l'accesso SSO è attivato).

Per conoscere il referente Compilatio del tuo istituto, contattaci: *[support@compilatio.net](mailto:support@compilatio.net)*.

#### **Visualizzazione delle funzionalità**

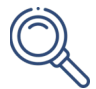

**Cerca un documento** nel tuo account o nella biblioteca di riferimento della tua struttura: nome dell'autore, titolo, descrizione, ecc.

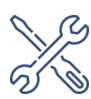

**Cassetta degli attrezzi**: Risorse didattiche sull'IA e sul plagio da condividere con i tuoi studenti.

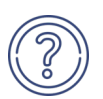

**Centro assistenza**: accesso rapido alle FAQ complete, contatto diretto con il team di supporto.

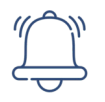

**Notifiche***:* Informazioni su alcuni eventi, aggiornamenti, consigli sull'uso del software...

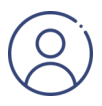

**Impostazioni**: modifica dei dati personali, cronologia delle azioni eseguite, cambio della password, ecc.

### **Caricamento dei tuoi documenti da analizzare**

Crea una cartella e definisci il metodo per inviare i compiti. Gli studenti non hanno accesso al tuo account personale o ai risultati dell'analisi.

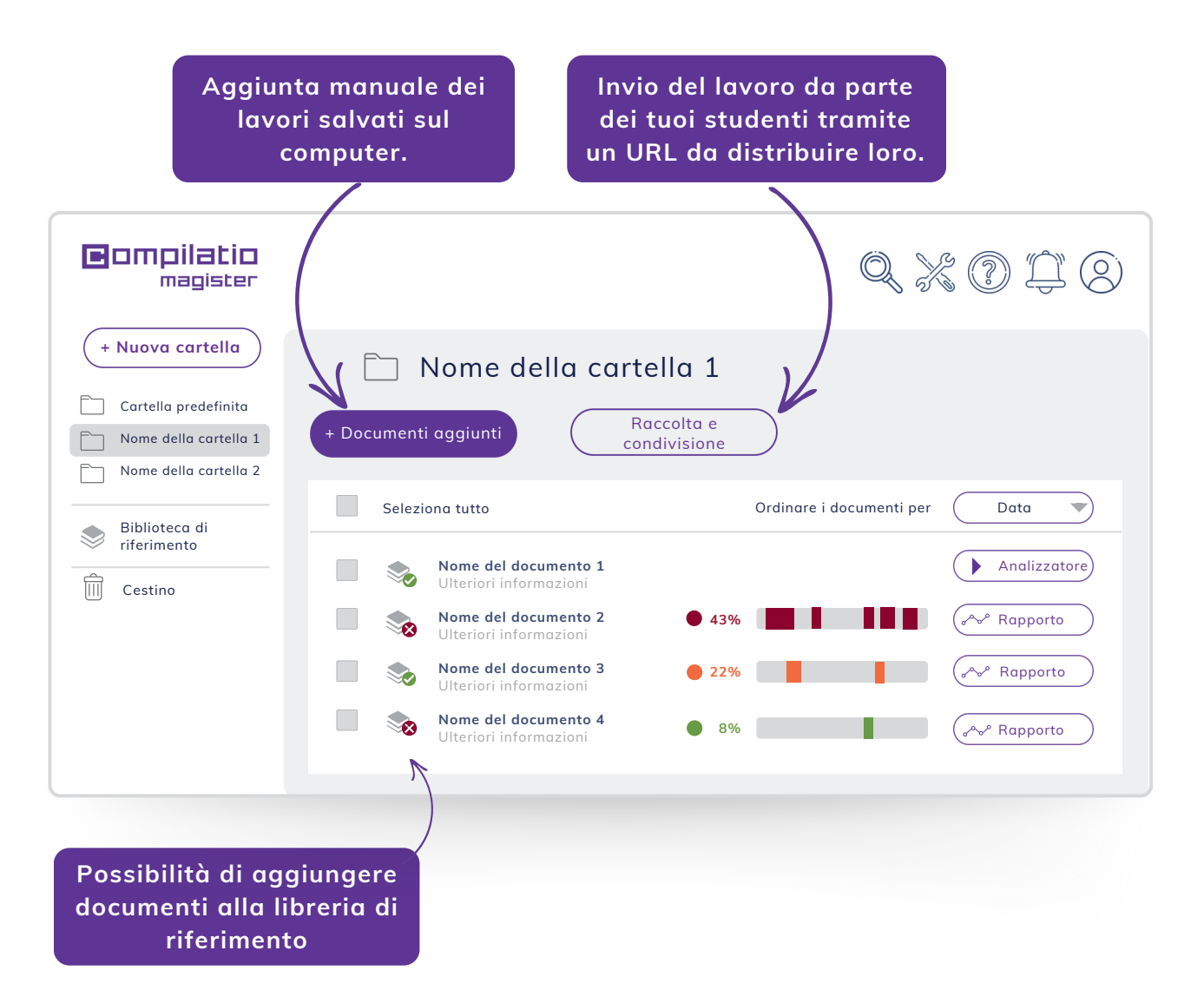

La biblioteca di riferimento è costituita da **tutti i documenti indicizzati dagli utenti** di Compilatio Magister e Magister+. Per saperne di più, clicca qui:

[Biblioteca di riferimento](https://support.compilatio.net/hc/it/articles/115005916165-A-cosa-serve-la-mia-biblioteca-dei-riferimenti)

### **Analisi delle opere studenti**

**Affidabilità delle analisi integrando i confronti con:**  - centinaia di miliardi di **pagine Internet**,

- centinaia di milioni di contenuti provenienti da pubblicazioni private e ad accesso aperto, **editori professionali** di fama internazionale, archivi di **centri universitari e di ricerca**, istituzioni influenti, archivi di siti Web, **lavori** degli studenti ... - documenti aggiunti autonomamente dagli utenti degli istituti clienti di Compilatio.

#### **Fasi d'analisi**

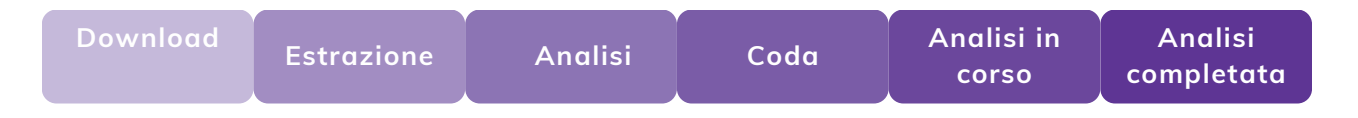

Durante l'elaborazione delle analisi **non è necessario rimanere connessi** al proprio account. In caso di inattività prolungata, ricordati di **aggiornare la tua pagina web** per aggiornare i risultati.

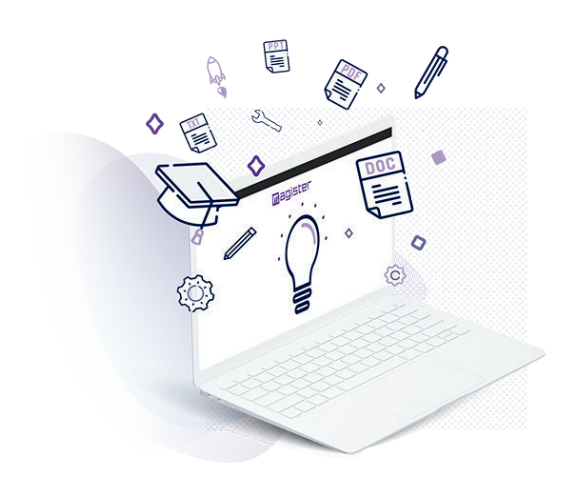

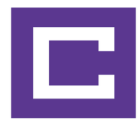

### **Interpretazione dei risultati analisi**

Una volta completata l'analisi, fare clic sul pulsante "Report" per accedere ai risultati. Il report di analisi Compilatio può essere letto in 2 passaggi.

#### **Scoperta la percentuale di testi sospetti**

- Confronto tra il risultato e le **aspettative del revisore** e/o dell'istituto.
- **Tasso accettabile o inaccettabile**, definita in base al tipo di incarico controllato, alla materia insegnata o al livello dei requisiti dell'istituto.

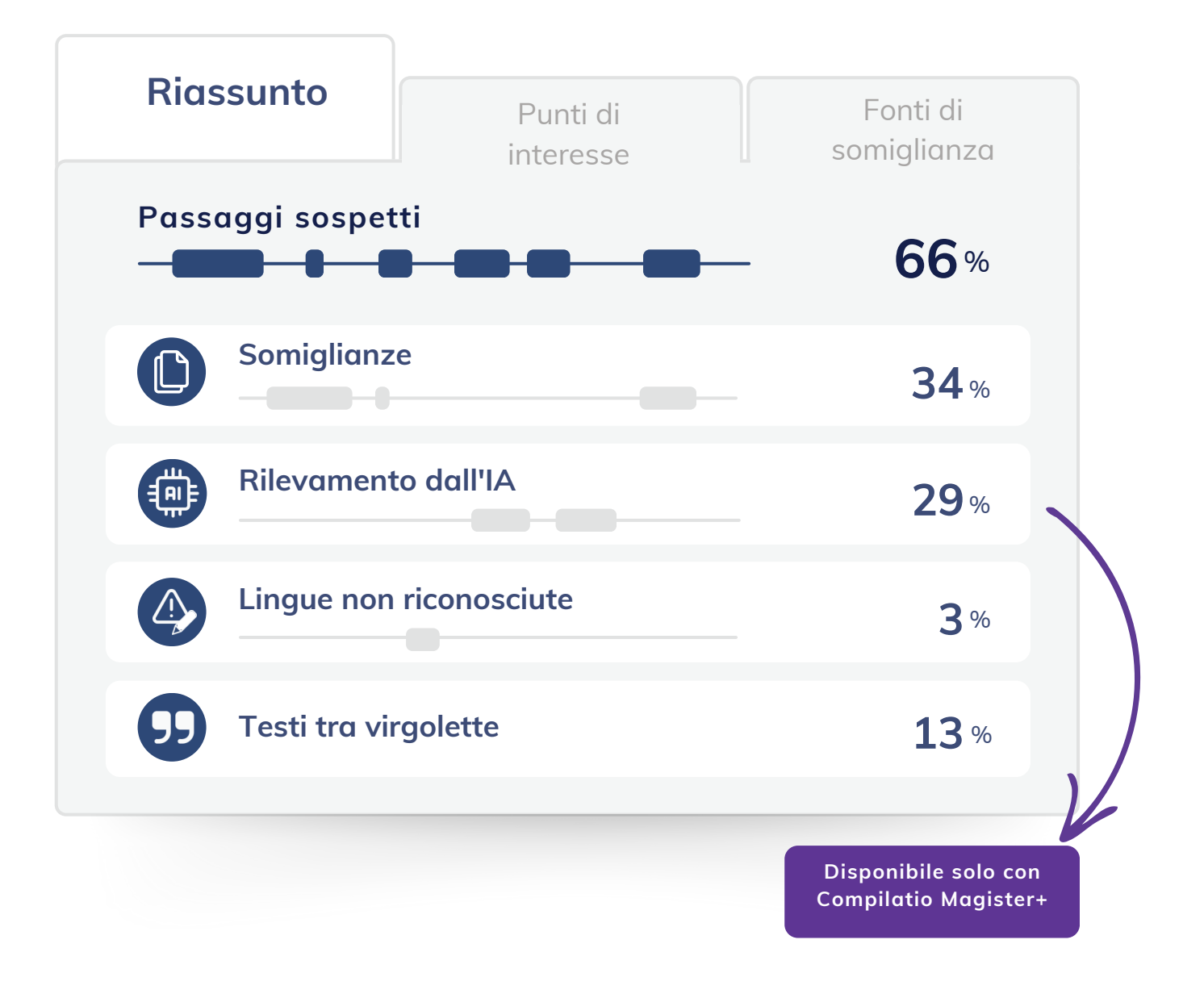

### **Affinamento dei risultati con punti di interesse**

#### **Funzionalità avanzate**

- **Identificare la natura dell'area sospetta.**
- **Ignora una casella di testo.**
- **Ripristina una fonte ignorata** in qualsiasi momento.
- **Confronta faccia a faccia** i testi del documento analizzato e la fonte delle somiglianze rilevate.

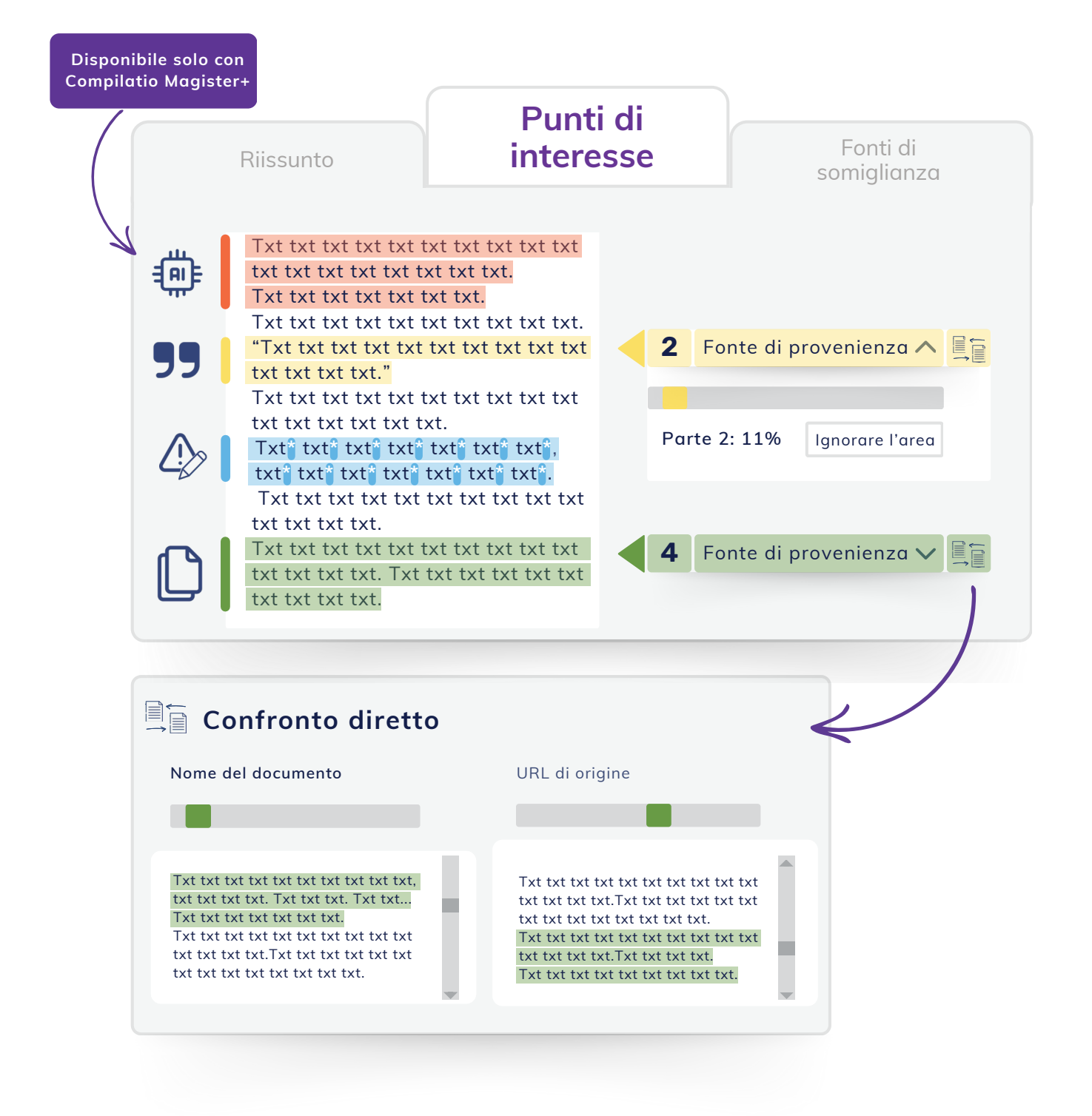

### **Analisi delle fonti rilevate**

#### **Identificazione accurata delle fonti rilevate**

- **Fonti classificate** in base al tasso di somiglianza decrescente.
- **Descrizione delle fonti** con nome della pagina, URL e fonti secondarie.
- **Tasso di somiglianza di ciascuna fonte** rispetto all'intero documento.
- Possibilità di **escludere le fonti desiderate**, il tasso di somiglianza viene ricalcolato.

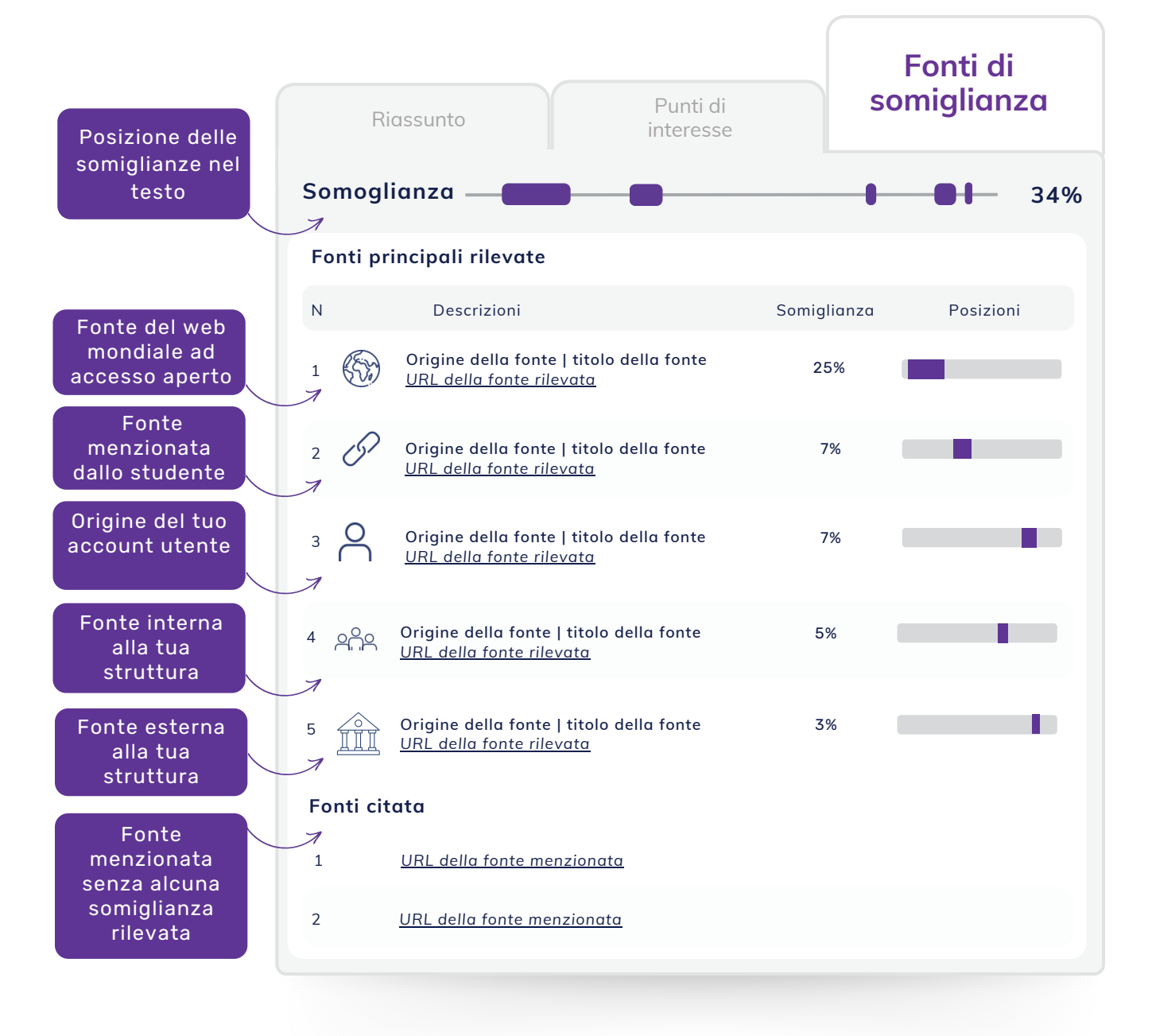

### **Misurazione delle somiglianze multilingue e delle riformulazioni**

#### **Ottenete un'analisi più dettagliata**

Dalla pagina "Fonte", aggiungete manualmente una fonte aggiuntiva (un URL ad accesso libero o un documento presente nella vostra biblioteca di riferimento) e rilanciate l'analisi.

**Rilevate le somiglianze multilingue** quando la fonte aggiunta è in una lingua diversa dal documento che avete già analizzato. Questa funzionalità di Compilatio Magister+ è utilizzabile in molte lingue:

- **le principali lingue europee:** francese, inglese, tedesco, spagnolo, italiano, portoghese, olandese, polacco, catalano...
- **altre lingue da tutto il mondo**: russo, arabo, cinese, turco...

**Rilevate le riformulazioni profonde tra 2 testi** quando la fonte aggiunta è nella stessa lingua del documento analizzato.

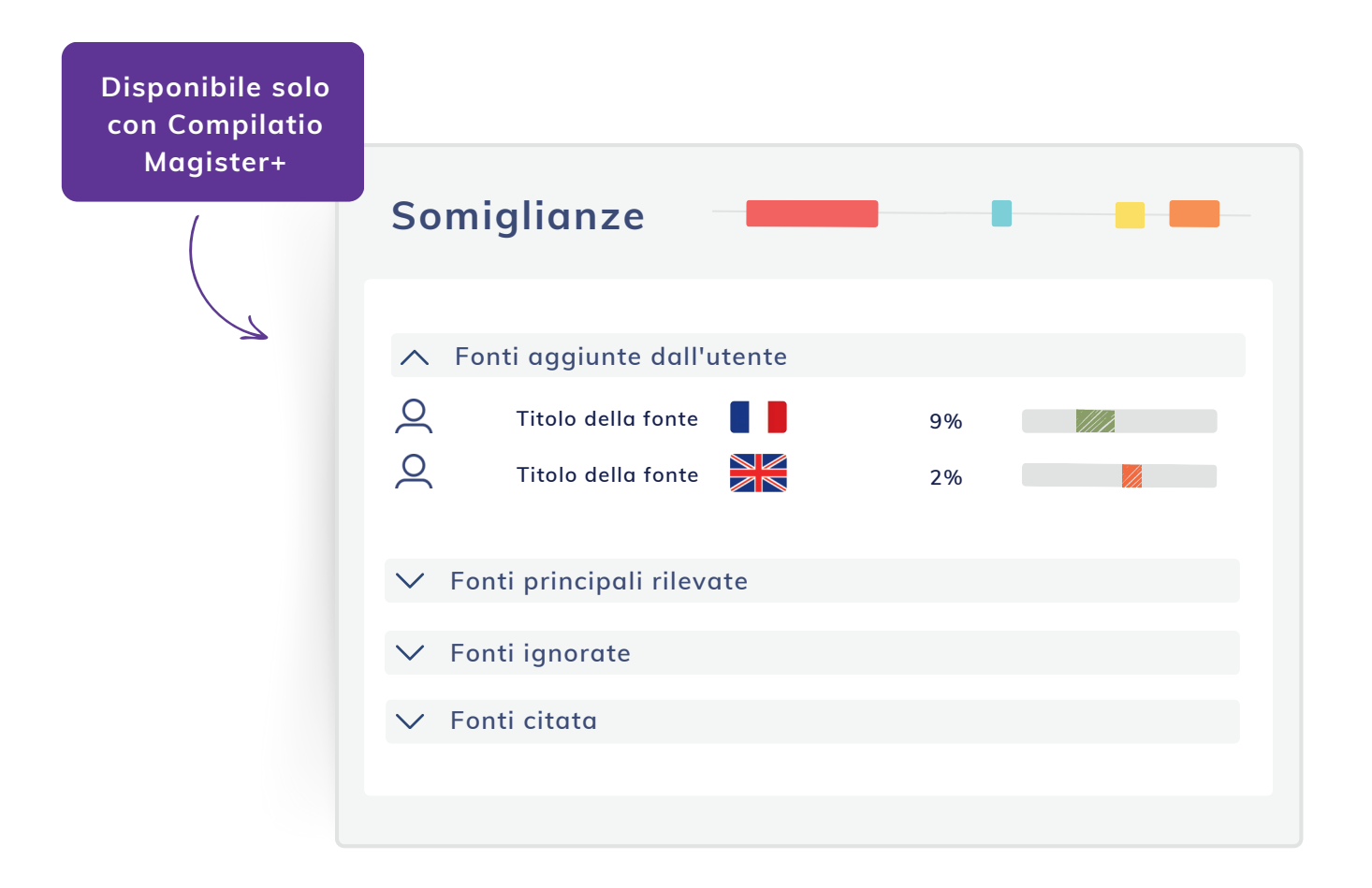

### **Modifica dei documenti di analisi in formato PDF**

Questi documenti vi permettono di:

- Estrarre e **archiviare i risultati**,
- Trasmettere le **informazioni a un revisore** o a una **commissione disciplinare**.
- Utilizzare il documento come **base per discussioni con lo studente** sui suoi assi di miglioramento.

#### **Rapporto di Certificato analisi di analisi**

**Percentuale e ubicazione dei testi sospetti**

**Punteggio di somiglianze** e lingue non riconosciute

**Punteggio di contenuti potenzialmente scritti dall'IA** (con Magister+)

**Origine delle fonti rilevate**: contenuti generati da un'intelligenza artificiale (con Magister+), fonti web, ecc.

**Testo intero con ubicazione delle fonti** delle somiglianze rilevate

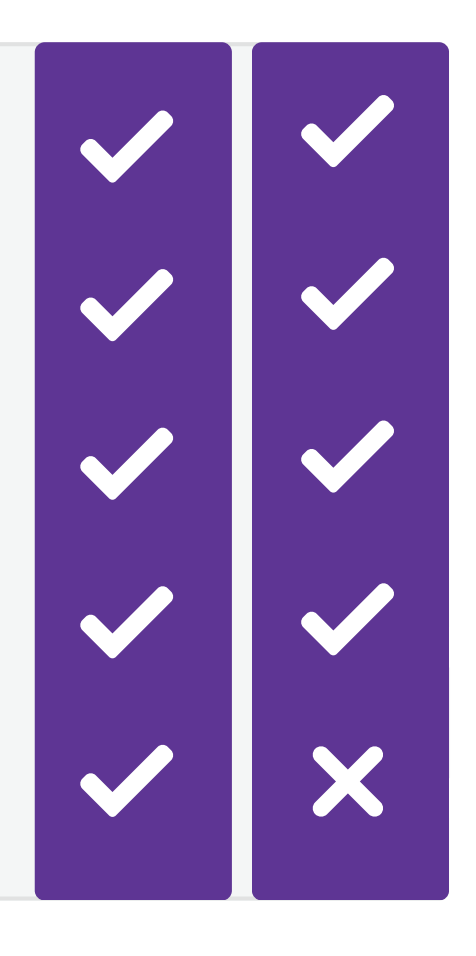

### **Le risorse pedagogiche di Compilatio**

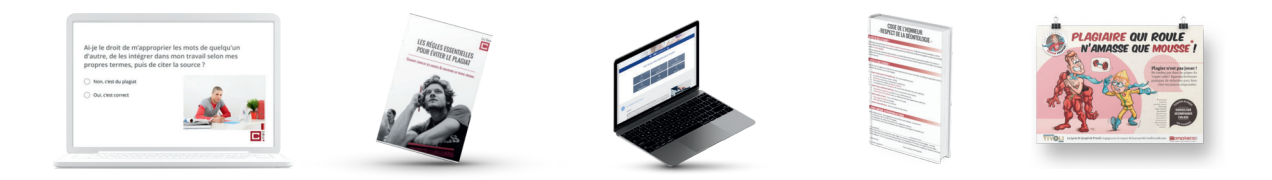

#### **Risparmiare tempo durante la ricerca di informazioni sul plagio**

#### **Condivisione di informazioni sul plagio**

Definizione di plagio e delle sue diverse forme, metodologia per gli standard di citazione, guida alle sanzioni, ecc.

#### **Ispirazione per creare i tuoi contenuti**

Dichiarazioni antiplagio, codice d'onore, pagina web antiplagio...

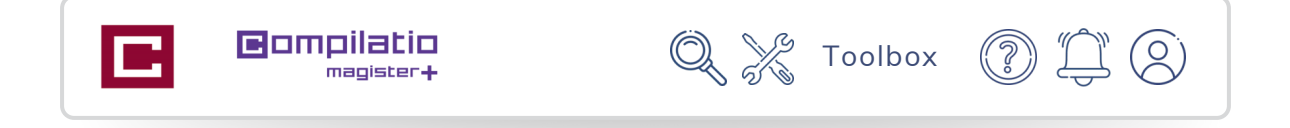

#### **Una pedagogia al servizio di insegnanti e studenti**

- **Informazioni selezionate** da un esperto di copyright.
- Contenuti **pronti per essere condivisi**.
- Autoformazione e **formazione** degli studenti.
- **Impegno valorizzato** nel processo.

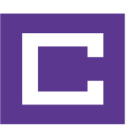

# Per convalidare l'integrità accademica dei tuoi studenti

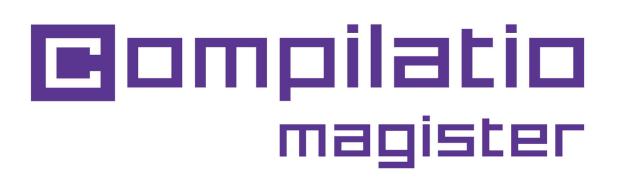

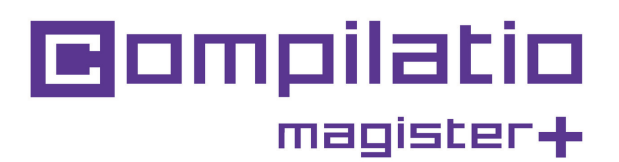

**[Utilizza Compilatio](https://www.compilatio.net/identification/)  [Magister o Magister+](https://app.compilatio.net/app/login)**

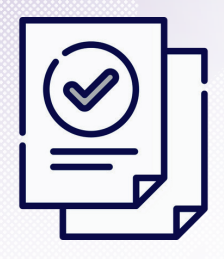

Risparmia tempo nella correzione

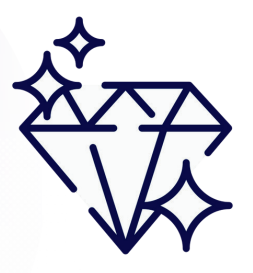

Garantire la qualità dell'insegnamento

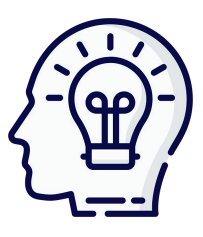

Formazione sul diritto d'autore

*[www.compilatio.net/magister](https://www.compilatio.net/it/magister) [www.compilatio.net/magister-plus](http://www.compilatio.net/it/magister-plus)*

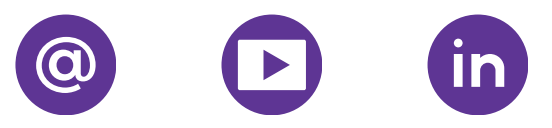